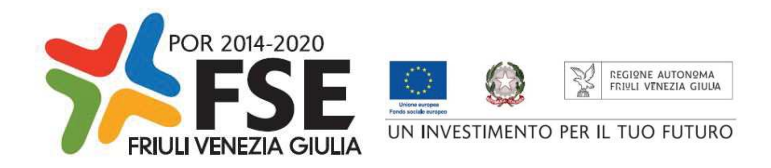

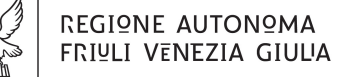

Direzione centrale Lavoro, Formazione, *istrauzione e Famiglia* 

Servizio apprendimento permanente e fondo sociale europeo

istruzione@regione.fvg.it lavoro@certregione.fvg.it tel + 39 040 377 5206 fax + 39 040 377 5250 I - 34133 Trieste, via San Francesco 37

Decreto n° 2388/LAVFORU del 21/03/2020

Fondo Sociale Europeo – Programma Operativo 2014/2020. Pianificazione periodica delle operazioni – PPO – Annualità 2015. Programma specifico 7/15: Misure per la promozione della cultura imprenditoriale e la creazione d'impresa. Asse 1 – Occupazione. Area 4 – Sostegno alle imprese neo costituite. Approvazione delle direttive per la realizzazione delle attività consulenziali

#### **Il Direttore del Servizio**

**Richiamato** il regolamento di organizzazione dell'Amministrazione regionale e degli Enti regionali, approvato con Decreto del Presidente della Regione n. 0277/Pres. del 27 agosto 2004 e successive modificazioni;

**Richiamata** la deliberazione della Giunta regionale n. 1922 del 1 ottobre 2015 e successive modificazioni relativa alla articolazione e declaratoria di funzioni delle strutture organizzative della Presidenza della Regione, delle Direzioni centrali e degli Enti regionali;

**Visto** il Programma Operativo del Fondo sociale europeo 2014/2020 – Investimenti in favore della crescita e dell'occupazione – della Regione autonoma Friuli Venezia Giulia, approvato dalla Commissione europea con decisione C(2014)9883 del 17 dicembre 2014, di seguito POR FSE;

**Visto** il documento "Pianificazione periodica delle operazioni – PPO – Annualità 2015", di seguito PPO2015, approvato dalla Giunta regionale con deliberazione n. 429 del 13 marzo 2015 e successive modifiche e integrazioni;

**Preso atto** che il PPO 2015 prevede la realizzazione del programma specifico n. 7/15 – Misure per la promozione della cultura imprenditoriale e la creazione d'impresa –a valere sull'Asse 1 – Occupazione – del POR FSE e con una disponibilità finanziaria di euro 4.800.000,00;

**Visto** il decreto n. 318/LAVFORU dell'08/02/2016, modificato con decreto n. 1108/LAVFORU del 29/02/20162016, con decreto n. 10738/LAVFORU del 18/09/2019 e con decreto n. 1878/LAVFORU del 05/03/2020, con il quale è stato approvato l'avviso per la selezione di un unico soggetto affidatario per la realizzazione sul territorio regionale delle operazioni relative al progetto finalizzato alla promozione della cultura imprenditoriale e alla creazione di impresa e lavoro autonomo - "IMPRENDERÒ [in] FVG", di seguito "Imprenderò";

**Visto** il decreto 4615/LAVFORU del 05/06/2018 con il quale, fra l'altro, è stato stabilito di assegnare il contributo di € 4.800.000,00 riferito all'avviso emanato col decreto n. 318/LAVFORU/2016 a favore della compagine denominata "SISSI 2.0 – Sistema Integrato di Servizi per lo Sviluppo Imprenditoriale del FVG" e successivamente modificato con decreto n. 10738/LAVFORU del 18 settembre 2019;

**Preso atto** che il paragrafo 5, capoverso 6 del richiamato avviso di cui al decreto n. 318/LAVFORU dell'08/02/2016 e successive modifiche e integrazioni, prevede che "successivamente alla selezione delle candidature ed alla individuazione di quella affidataria, la Struttura attuatrice provvede alla emanazione di specifiche direttive al soggetto attuatore che forniscono le regole di funzionamento del progetto";

**Preso atto** che il citato avviso, come modificato dal decreto n. 1878/LAVFORU del 5 marzo 2020, prevede che le attività si realizzino a valere sulle seguenti Aree:

- area 1 Promozione e comunicazione;
- area 2 Cultura imprenditoriale per la formazione professionale, la scuola e l'università;
- area 3 Percorsi integrati per la creazione di impresa;
- area 4 sostegno alle imprese neo costituite;

**Visto** che, salvo una peculiare eccezione, le attività di cui alle aree 1, 2 e 3 dell'avviso citato trovano una disciplina puntuale nelle direttive già emanate dallo scrivente Servizio;

**Considerato** che vi è bisogno, di predisporre delle nuove direttive, con portata limitata all'attività prevista a valere sull'Area 4, che disciplinino la presentazione e la realizzazione delle attività di sostegno alle imprese neo costituite, vale a dire avviate da meno di 3 anni al momento della sottoscrizione del Patto di Servizio di Imprenderò;

**Considerato** che il citato avviso, e di conseguenza il progetto approvato con decreto 4615/LAVFORU del 05/06/2018, prevede, con riferimento all'Area 4, due attività distinte in quanto a modalità di erogazione, entrambe non formative: una di tipo consulenziale, in presenza, che ricade nella disciplina degli aiuti di stato in *de minimis*; l'altra digitale, asincrona, da realizzarsi predisponendo e curando un sito web e le correlate piattaforme informatiche;

**Ravvisata** l'opportunità di disciplinare le due tipologie di attività con due distinte direttive, tenuto conto della differente natura delle attività, che impone anche una diversa gestione finanziaria;

**Vista** la deliberazione di Giunta regionale n. 347 del 6 marzo 2020, con cui si approva il documento "POR FSE – Unità di costo standard – UCS, calcolate applicando tabelle standard di costi unitari, somme forfettarie, costi indiretti dichiarati su base forfettaria. Regolamenti UE N. 1303/2013 e N. 1304/2013. Metodologia e condizioni per il pagamento delle operazioni con l'applicazione delle unità di costo standard – UCS";

**Considerato** che nel predetto documento non trova più disciplina l'UCS 24 - Attività di orientamento specialistico relative all'attuazione della Scheda 1C di GG, in quanto non più attuale nel quadro dei servizi offerti dal sistema regionale;

**Ritenuto**, con riferimento all'attività di consulenza in presenza, di prevedere una gestione finanziaria che utilizzi l'unità di costo fisso 9 – Orientamento, più confacente all'attività da erogarsi, in luogo dell'UCS 24 non più in vigore;

**Ritenuto** di approvare le direttive per la realizzazione delle attività consulenziali a valere sull'Area 4 di Imprenderò, gestite amministrativamente secondo la modalità a prototipi e cloni;

**Ritenuto** di fissare il termine di presentazione per i suddetti prototipi al 7 maggio 2020;

**Visto** il Regolamento di organizzazione dell'Amministrazione regionale e degli Enti regionali, approvato con Decreto del Presidente della Regione n. 0277/Pres. del 27 agosto 2004 e successive modifiche, ed in particolare l'articolo 20;

**Vista** la deliberazione della Giunta regionale del giorno 23 luglio 2018, n. 1363, avente ad oggetto "Articolazione organizzativa generale dell'amministrazione regionale e articolazione e declaratoria delle funzioni delle strutture organizzative della presidenza della regione, delle direzioni centrali e degli enti regionali nonché l'assetto delle posizioni organizzative" e successive modifiche ed integrazioni;

**Vista** inoltre la deliberazione della Giunta regionale n. 1327 del 26 luglio 2019 con la quale viene conferito alla dott.ssa Ketty Segatti l'incarico di Vicedirettore centrale della Direzione centrale lavoro, formazione, istruzione e famiglia, a decorrere dal 2 agosto 2019 e per la durata di un anno;

**Visto** il decreto del Direttore centrale lavoro, formazione, istruzione e famiglia n. 8982/LAVFORU del 6 agosto 2019, con il quale il Vicedirettore centrale viene preposto alla direzione del Servizio apprendimento permanente e Fondo sociale europeo all'interno delle cui competenze ricade il ruolo di Autorità di Gestione del POR FSE;

#### **DECRETA**

- **1.** Per quanto indicato nelle premesse, sono approvate le "Direttive per la realizzazione delle attività consulenzali", che costituiscono allegato parte integrante del presente avviso.
- **2.** Il presente decreto, comprensivo dell'allegato, è pubblicato nel Bollettino ufficiale della Regione.

Ketty Segatti

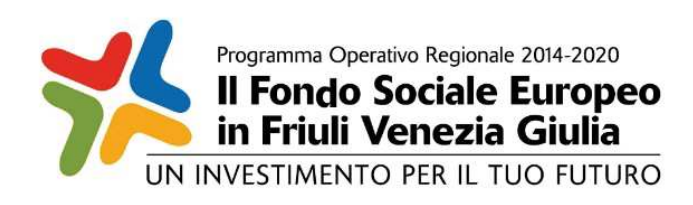

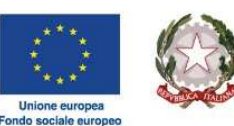

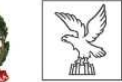

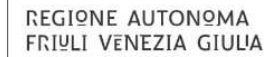

Investimenti in favore della crescita e dell'occupazione

Programma Operativo del Friuli Venezia Giulia

Fondo sociale europeo – Programmazione 2014/2020

Asse 1 – Occupazione

Pianificazione periodica delle operazioni – PPO 2015

*Programma specifico n. 7/15 – Misure per la promozione della cultura imprenditoriale e la creazione d'impresa -IMPRENDERO' [in] FVG* 

**AREA 4 – SOSTEGNO ALLE IMPRESE NEO COSTITUITE**

DIRETTIVE PER LA REALIZZAZIONE DELLE ATTIVITA' **CONSULENZIALI** 

Trieste, marzo 2020

#### SOMMARIO

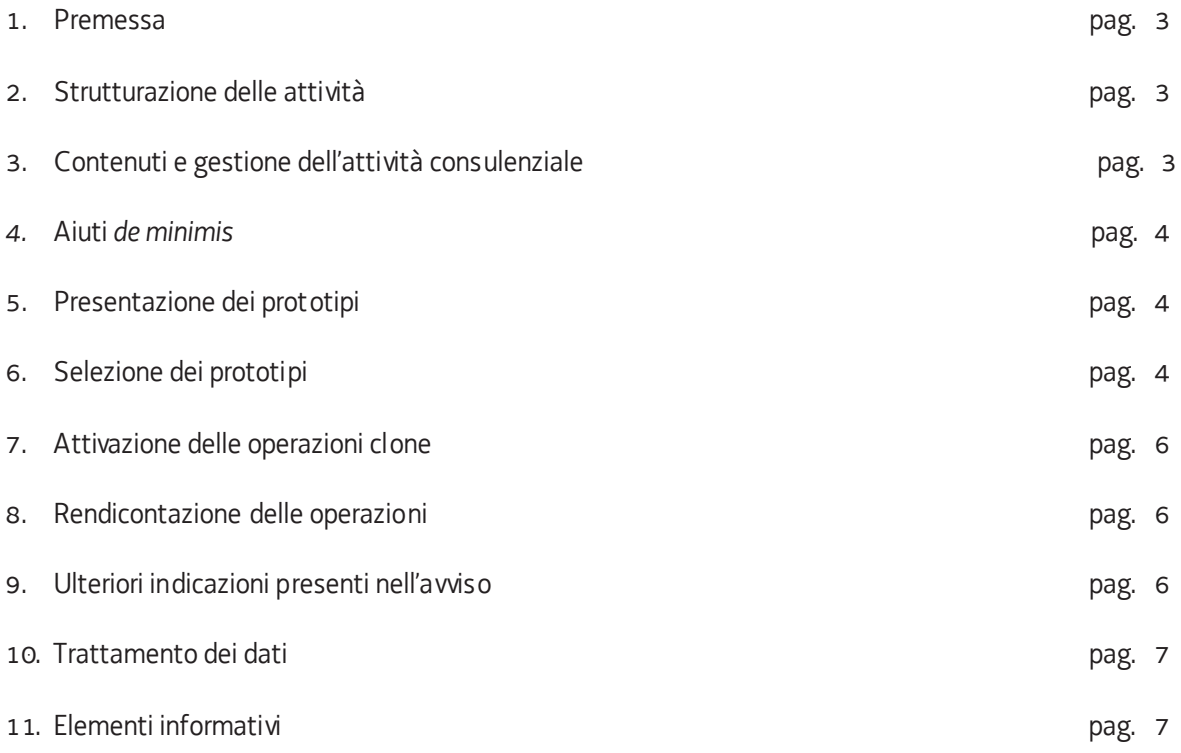

#### 1. PREMESSA

Le presenti Direttive si rivolgono al soggetto attuatore del programma specifico n. 7/15 – Misure per la promozione della cultura imprenditoriale e la creazione d'impresa", di seguito IMPRENDERO', del documento Pianificazione periodica delle operazioni – PPO – Annualità 2015, approvato dalla Giunta regionale con deliberazione n. 429 del 13 marzo 2015 e successive modifiche e integrazioni.

Il soggetto attuatore è stato selezionato sulla base dell'avviso pubblico emanato con decreto n. 318/LAVFORU del 08/02/2016 e successive modifiche e integrazioni, di seguito "avviso".

In particolare le presenti Direttive definiscono le modalità di realizzazione delle attività relative all'Area 4 – Sostegno alle imprese neo costituite – previste dall'avviso.

### 2. STRUTTURAZIONE DELLE ATTIVITA'

1. Le attività dell'Area 4 si svolgono nell'ambito del seguente quadro finanziario definito dal soggetto attuatore all'atto della presentazione della proposta progettuale:

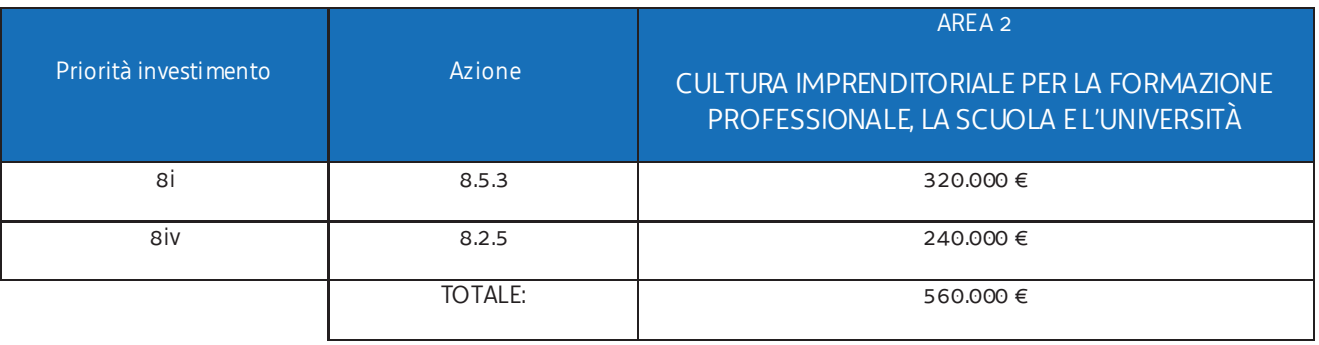

- 2. Secondo quanto indicato nell'avviso, le attività di cui all'Area 4 non costituiscono attività di carattere formativo.
- 3. Le attività dell'Area 4 si dividono in due tipologie, corrispondenti ad altrettante modalità di rendicontazione e canali di finanziamento:
	- a) Attività consulenziale;
	- b) Assistenza on-line tramite un sito web aperto al pubblico.

# 3. CONTENUTI E GESTIONE DELL'ATTIVITÀ CONSULENZIALE

- 1. L'intervento, di carattere individuale, avviene attraverso l'erogazione, in presenza o a distanza, di una prestazione consulenziale destinata ai residenti sul territorio del Friuli Venezia Giulia che abbiano avviato un'attività imprenditoriale o di lavoro autonomo da meno di 3 anni al momento della sottoscrizione del Patto di servizio di Imprenderò. La prestazione ha ad oggetto le seguenti tematiche:
	- a) Privacy
	- b) Comunicazione d'impresa
	- c) Sostenibilità economico-finanziaria
	- d) La gestione delle risorse umane
	- e) Accesso al credito e crowdfunding
	- f) Sicurezza e salute nei luoghi di lavoro
	- g) Sicurezza alimentare
- h) Marketing
- i) Revisione del business plan
- j) Digitalizzazione di base
- 2. Il soggetto attuatore deve presentare un prototipo per ciascuna delle dieci tematiche di cui al comma 1:
- in ciascuno dei quali descrive lo svolgimento della misura consulenziale evidenziando, in particolare, i seguenti aspetti:
	- le modalità attraverso le quali l'utente accede alla misura. In tale senso si richiede, comunque, la sottoscrizione, da parte di un referente del beneficiario e dell'utente, di un disciplinare che regoli lo svolgimento della misura;
	- le modalità attraverso le quali avviene l'erogazione della misura consulenziale;
	- la descrizione dei contenuti della misura
- 3. I prototipi di cui sopra devono avere una durata compresa tra le 8 e le 24 ore.
- 4. La gestione finanziaria dei progetti consulenziali avviene con l'applicazione dell'UCS 9 Orientamento, secondo la seguente modalità:

euro 49,00 (UCS 9 – Orientamento) \* n. ore complessive di consulenza previste

### 4. AIUTI *DE MINIMIS*

- 1. La realizzazione delle attività avviene sulla base delle regole sugli aiuti "de minimis" di cui al regolamento (UE) n. 1407/2013. Ai fini della realizzazione delle attività, è necessario fare riferimento al Manuale sugli aiuti di Stato, approvato con decreto n. 658/LAVFORU del 15 febbraio 2018, di seguito Manuale, e disponibile sul sito www.regione.fvg.it .
- 2. In particolare, il soggetto attuatore è tenuto ad operare nel rispetto di quanto previsto dal paragrafo 5 del Manuale. In tal senso si sottolinea che:
	- il soggetto attuatore è tenuto ad acquisire, da parte dell'impresa richiedente, la dichiarazione di cui al capitolo "Massimale d'aiuto" del richiamato paragrafo 5 del Manuale. La dichiarazione o le dichiarazioni devono essere allegate alla documentazione con la quale il soggetto attuatore richiede alla SRA l'attivazione delle operazioni clone (vedi paragrafo 7, capoverso 3);
	- il soggetto attuatore è tenuto a svolgere un preliminare controllo al fine della verifica del possesso dei requisiti richiesti da parte delle imprese ai fini dell'accesso all'aiuto.
- 3. La SRA opera un controllo rispetto all'effettivo possesso dei requisiti. Nel caso se ne riscontri l'assenza, si determina la non rendicontabilità dei partecipanti provenienti dall'impresa in questione.
- 4. L'intensità di aiuto è pari al 100% del costo ammesso nel rispetto dei massimali di aiuto de minimis previsti dal Regolamento (UE) n. 1407/2013.

# 5. PRESENTAZIONE DEI PROTOTIPI

- 1. I prototipi possono essere inviati dal giorno successivo alla pubblicazione nel B.U.R. delle presenti direttive ed **entro il 7 maggio 2020, ore 18.00**.
- 2. Ogni prototipo viene presentato sull'apposito formulario on line disponibile sul sito internet www.regione.fvg.it, *formazione, lavoro, pari opportunità/formazione/area operatori*. Per accedere al formulario on line i soggetti proponenti si registrano preventivamente sul medesimo sito. La procedura di registrazione può essere avviata dal giorno successivo alla notifica delle presenti direttive al soggetto attuatore. Si ricorda che il decreto legislativo 30 giugno 2003, n. 196 concernente "Codice in materia di protezione dei dati personali", all'allegato B – Disciplinare tecnico in materia di misure minime di sicurezza per trattamenti con strumenti informatici – prevede, al capoverso 7, la disattivazione delle credenziali di autenticazione non utilizzate da almeno 6 mesi. Pertanto, coloro la cui registrazione risulti scaduta devono, ai fini della

riattivazione, inviare una richiesta via e-mail a accesso.webforma@regione.fvg.it e per conoscenza, a assistenza.gest.doc@insiel.it specificando:

a) cognome e nome

b) codice fiscale

c) codice d'identificazione (username utilizzato).

Poiché l'autorizzazione ad accedere avviene tramite posta elettronica presso l'indirizzo e-mail registrato nel sistema per l'utente interessato, qualora l'indirizzo e-mail sia successivamente variato, è necessario fare una richiesta scritta tramite posta tradizionale e tramite e-mail alla Direzione, allegando una fotocopia fronte/retro di un documento di identità in corso di validità ed indicando il vecchio indirizzo e-mail e quello nuovo.

Gli orari garantiti di funzionamento del sistema WebForma sono i seguenti:

- dal lunedì al venerdì, dalle 8.00 alle 18.00;
- sabato dalle 8.00 alle 12.30.

Per segnalazioni di malfunzionamenti del software si invita a contattare il call center di INSIEL al numero verde gratuito 800.098.788, o per chiamate dall'estero o da cellulare 040/0649013 (in tal caso il costo della chiamata è a carico dell'utente, secondo tariffa del gestore telefonico) segnalando, quale riferimento, WEB FORMA.

Il servizio di "problem solving" è in servizio dal lunedì al venerdì dalle 8.00 alle 18.00, sabato dalle 8.00 alle 13.00

- 3. **La domanda di finanziamento, per ciascun progetto da presentare, risultante dalla compilazione in Webforma ed alla quale viene associato, in formato PDF, il relativo progetto, è sottoscritta con firma elettronica qualificata dal legale rappresentante del soggetto capofila dell'ATI o suo delegato (allegare delega esplicita), formata nel rispetto delle regole tecniche di cui all'articolo 20, comma 3 del decreto legislativo 7 marzo 2005, n. 82**.
- 4. Gli obblighi in materia di imposta di bollo sono assolti con l'avvenuta presentazione della candidatura.
- 5. La documentazione sopraindicata **deve essere inviata all'indirizzo di posta elettronica**  lavoro@certregione.fvg.it nei termini in precedenza indicati
- 6. Nell'**oggetto** del messaggio di Posta Elettronica Certificata deve essere riportata puntualmente la seguente dicitura:

 "*POR FSE 2014/2020 – PS 7/15 –SOSTEGNO ALLE IMPRESE – PROTOTIPO ATTIVITÀ CONSULENZIALE – titolo\_\_\_\_\_\_*";

- 7. I prototipi devono recare la seguente intestazione:
	- "*POR FSE 2014/2020 PS 7/15 PROTOTIPO ATTIVITÀ CONSULENZIALE titolo\_\_\_\_\_\_\_\_\_\_*";
- 8. Il formulario di ogni prototipo va compilato in ogni sua parte, avendo cura di limitare le parti descrittive entro dimensioni adeguate.

# 6. SELEZIONE DEI PROTOTIPI

- 1. I prototipi vengono selezionati sulla base del documento "Metodologie e criteri per la selezione delle operazioni da ammettere al finanziamento del POR ex art. 110 par. 2 a) regolamento (UE) n. 1303/2013", approvato dalla Giunta regionale con deliberazione n. 2069 del 26 ottobre 2017, di seguito Metodologie, secondo una procedura valutativa delle proposte articolata sulle seguenti due fasi consecutive:
	- a) fase istruttoria di verifica d'ammissibilità dei prototipi;
	- b) fase di selezione dei progetti secondo la modalità di valutazione di coerenza.
- 2. La **fase istruttoria** è incentrata sulla verifica della sussistenza dei seguenti requisiti di ammissibilità:

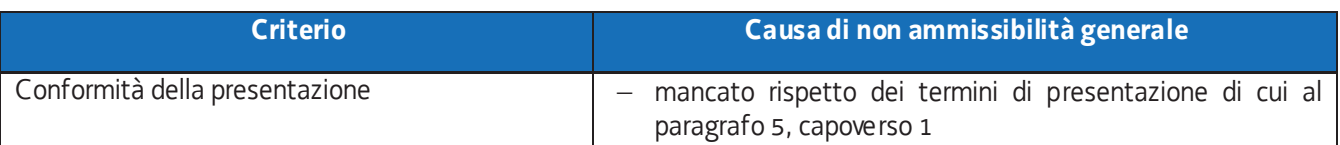

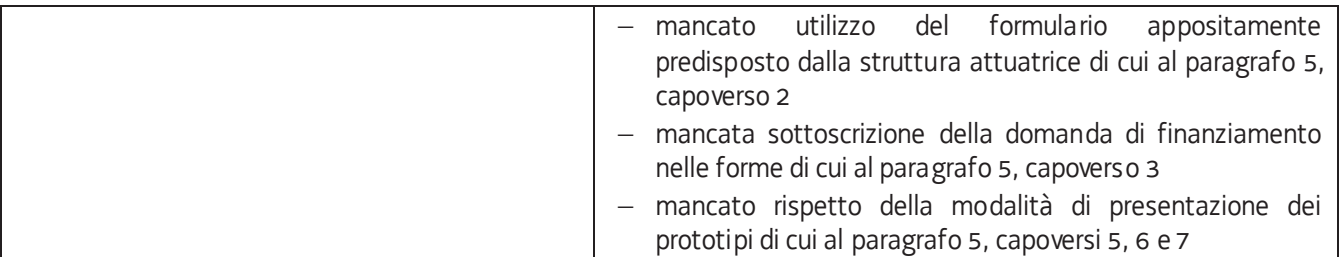

3. La **fase di selezione** secondo la modalità di valutazione di coerenza è svolta da una Commissione costituita, secondo quanto previsto dal documento "Linee guida alle Strutture regionali attuatrici", approvato con decreto n. 11702/LAVFORU del 4 dicembre 2017di seguito Linee guida SRA, con decreto del responsabile della SRA in data successiva al termine per la presentazione delle operazioni con l'applicazione dei criteri sotto riportati:

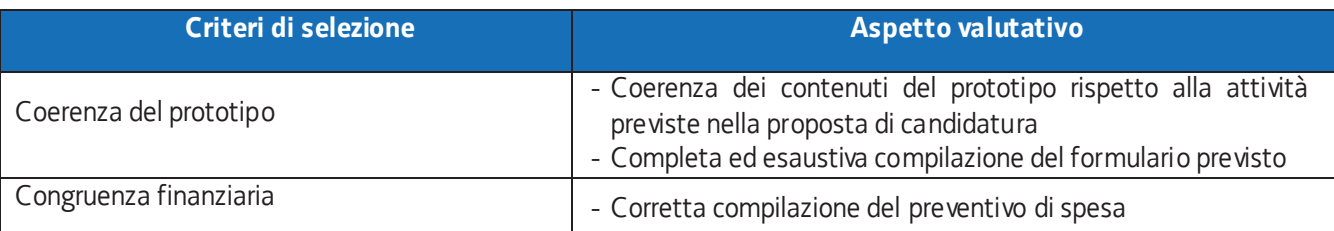

- 4. Si prescinde dalla applicazione del criterio **Coerenza con le priorità trasversali del POR**.
- 5. La valutazione negativa rispetto anche a uno solo dei criteri comporta la **non approvazione del prototipo.** In tale eventualità la SRA procede alla riapertura dei termini per la presentazione del/dei progetto/i non approvato/i.
- 6. I prototipi sono valutati entro 60 giorni successivi al giorno della loro presentazione.
- 7. Gli esiti della verifica di ammissibilità e della valutazione della Commissione sono approvati con decreto del Dirigente responsabile della SRA entro 30 giorni dalla data di sottoscrizione del verbale di selezione da parte della Commissione di valutazione. Ove si verifichi l'adozione della procedura di cui all'articolo 16 bis della LR 7/2000, il suddetto termine viene interrotto e riprende a decorrere dalla data finale indicata dal responsabile del procedimento ai fini della presentazione delle controdeduzioni.
- 8. Il decreto di cui al capoverso 7 approva:
	- a) l'elenco dei prototipi approvati;
	- b) l'elenco dei prototipi non approvati;
	- c) l'elenco dei prototipi esclusi dalla valutazione,

ed è pubblicato, con valore di notifica per il soggetto interessato, nel Bollettino ufficiale della Regione e sul sito www.regione.fvg.it.

# 7. ATTIVAZIONE DELLE OPERAZIONI CLONE

- 1. Il soggetto attuatore, in esito alla fase di accoglienza può procedere all'attivazione delle edizioni del prototipo approvato – operazione clone.
- 2. L'operazione clone prevede la presenza di un solo partecipante.
- 3. Il soggetto attuatore inserisce l'operazione clone da avviare nell'applicativo WEBFORMA, indicando il titolo dell'operazione, la data di avvio prevista, la/le sede/i di svolgimento, il piano finanziario; trasmette quindi via PEC alla SRA, la richiesta di autorizzazione all'avvio dell'attività formativa, utilizzando l'apposito modello di richiesta di clonazione generato da WEBFORMA, tra i 15 e i 7 giorni antecedenti la data di avvio indicata sulla richiesta medesima**, pena la mancata autorizzazione all'avvio dell'operazione clone.**
- 4. **Pena la mancata autorizzazione all'avvio dell'operazione clone**, la PEC di cui al capoverso 3 deve essere inviata all'indirizzo lavoro@certregione.fvg.it e indirizzata all'Area istruzione, formazione e ricerca, al Responsabile del procedimento dott.ssa Ketty Segatti e, per conoscenza, ai referenti dott. Enrico Cattaruzza e dott.ssa Elisabeth Antonaglia.
- 5. **Pena la mancata autorizzazione all'avvio dell'operazione clone**, la PEC di cui al capoverso 4 deve riportare nell'oggetto la seguente dicitura: **- POR FSE 2014/2020 – Programma specifico 7/15 –** *Clone attività consulenziale.*
- 6. Qualora la trasmissione del modello
	- a) avvenga al di fuori dei termini indicati al capoverso 3 e/o
	- b) non riporti i contenuti di cui al medesimo capoverso 3 e/o
	- c) sia trasmessa con modalità difformi da quelle previste al capoverso 4 e/o
	- d) preveda un numero di partecipanti superiore a quello massimo indicato al capoverso 2,
	- e) non rechi la dicitura prevista dal capoverso 5,

il Responsabile del procedimento comunicherà via PEC al soggetto attuatore la mancata autorizzazione all'avvio dell'attività formativa in questione.

- 7. In caso di conformità della presentazione dell'operazione, il Responsabile del procedimento adotta il decreto di approvazione dell'operazione clone entro il mese successivo a quello di presentazione della domanda di avvio.
- 8. L'avvio delle attività è documentato con la comunicazione online dell'avvio tramite web forma.

# 8. RENDICONTAZIONE DELLE OPERAZIONI

- 1. Il rendiconto delle spese sostenute per la realizzazione di ogni operazione clone deve essere trasmesso dal soggetto attuatore alla SRA (via San Francesco 37, Trieste, Ufficio protocollo VI piano) entro 60 giorni dalla conclusione dell'attività in senso stretto.
- 2. La documentazione che deve essere presentata:
	- a) relazione tecnico-fisica dell'operazione clone, con l'utilizzo del modello predisposto dalla SRA;
	- b) il timesheet del consulente. Nel timesheet deve essere riscontrabile l'impegno sostenuto dal consulente rispetto al singolo utente;
	- d) copia dei disciplinari sottoscritti dal consulente e dall'utente
	- e) il curriculum del consulente;
	- f) copia del PdS del partecipante

 e, per quanto compatibile, ogni altra eventuale documentazione prevista dall'articolo 20, comma 5 del Regolamento FSE, approvato con decreto 15 ottobre 2018, n. 203/Pres, come modificato in ultimo da decreto 24 ottobre 2019, n. 186/Pres.

# 9. ULTERIORI INDICAZIONI PRESENTI NELL'AVVISO

- 1. Per quanto riguarda gli aspetti relativi a
	- a) cause di decadenza dell'AT dall'incarico,
	- b) monitoraggio del progetto,
	- c) flussi finanziari,
	- d) affidamento di parte delle attività a terzi, informazione e pubblicità,
	- e) principi orizzontali,
	- f) controllo e monitoraggio,

valgono le indicazioni presenti nell'avviso, nei pertinenti paragrafi.

# 10. TRATTAMENTO DEI DATI

- 1. I dati personali e sensibili forniti alla SRA saranno raccolti, trattati e conservati, nel rispetto dei principi di correttezza, liceità e trasparenza amministrativa, per la gestione ed il corretto svolgimento delle procedure di cui al presente A vviso, secondo le modalità previste dalle leggi e dai regolamenti vigenti, in ottemperanza a quanto stabilito dal d.lgs. 196/2003, Codice in materia di protezione dei dati personali (di seguito Codice privacy), e dal Regolamento (UE) 2016/679 del Parlamento europeo e del Consiglio (di seguito GDPR).
- 2. I dati saranno trattati a mezzo di sistemi informatici o manuali per le finalità istituzionali di:
	- comunicazione di dati a soggetti previsti dalle vigenti disposizioni normative e regolamentari, oltre alle necessarie comunicazioni ad altre amministrazioni o autorità pubbliche di gestione, controllo, vigilanza;
	- selezione ed autorizzazione di operazioni formative/non formative e di soggetti formativi per tali operazioni;
	- monitoraggio, valutazione e indagini statistiche sui destinatari di interventi formativi/non formativi,
	- e saranno conservati in archivi informatici e/o cartacei.

Ai sensi dell'articolo 13 del Codice privacy si segnala che:

- il titolare del trattamento è la Regione Autonoma Friuli Venezia Giulia, piazza Unità d'Italia 1 Trieste nella persona del Presidente in carica;
- il responsabile della protezione dei dati è il dirigente Mauro Vigini (delibera di Giunta regionale n. 538 del 15 marzo 2018);
- il responsabile della sicurezza dei trattamenti effettuati con ausili elettronici o comunque automatizzati e della conservazione dei dati è INSIEL S.P.A., via San Francesco 43, TRIESTE.

### 11. ELEMENTI INFORMATIVI

- 1. Il responsabile del procedimento: Ketty Segatti.
- 2. I responsabili dell'istruttoria sono:
	- a) per la redazione delle direttive e la procedura di selezione dei prototipi: Felice Carta;
	- b) per la procedura contabile: Daniele Ottaviani;
	- c) per la procedura di rendicontazione e per i controlli: Alessandra Zonta.
- 3. Referenti del programma specifico, a cui rivolgersi per ogni quesito: Enrico Cattaruzza (enrico.cattaruzza@regione.fvg.it) e Elisabeth Antonaglia (elisabeth.antonaglia@regione.fvg.it)
- 4. Copia integrale del presente documento è disponibile sul sito web della Regione autonoma Friuli Venezia Giulia, all'indirizzo http://www.regione.fvg.it *lavoroformazione/formazione*